## Bestellprozess für internationale **Campingkarten**

Die Internationalen Campingkarten «Camping Card International (CCI)» und «Camping Key Europe (CKE)» können bequem online bestellt werden.

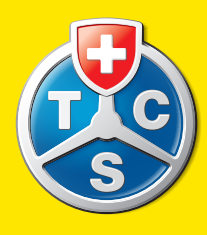

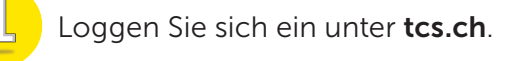

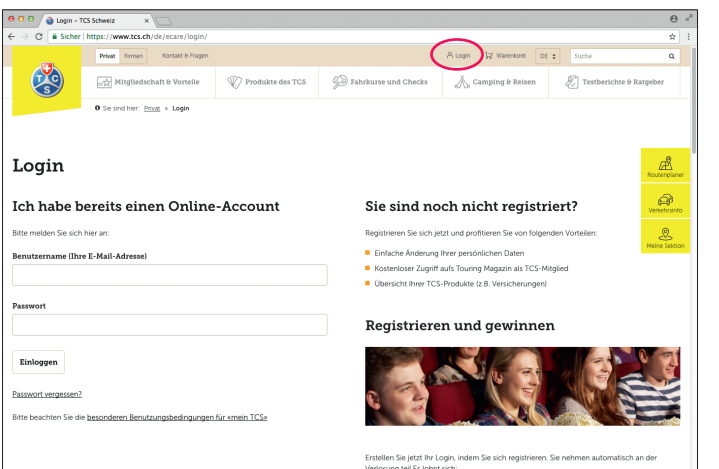

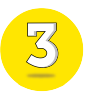

Nach erfolgreichem Login sehen Sie ihre TCS Produkte und auf der linken Seite das Feld «Campingkarten».

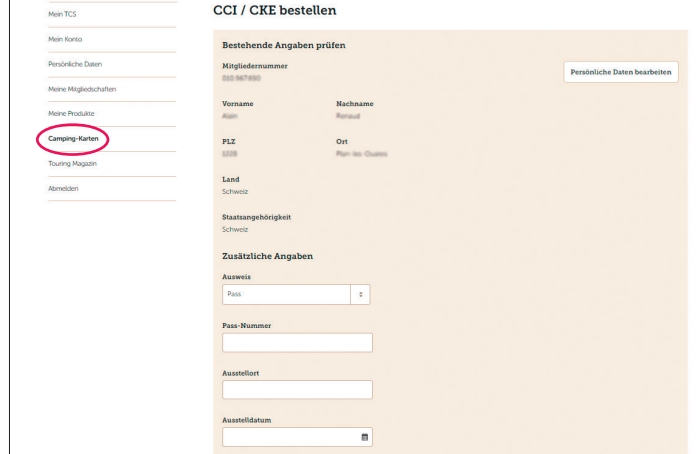

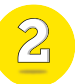

Oder registrieren Sie sich, falls Sie noch kein Login-Konto haben.

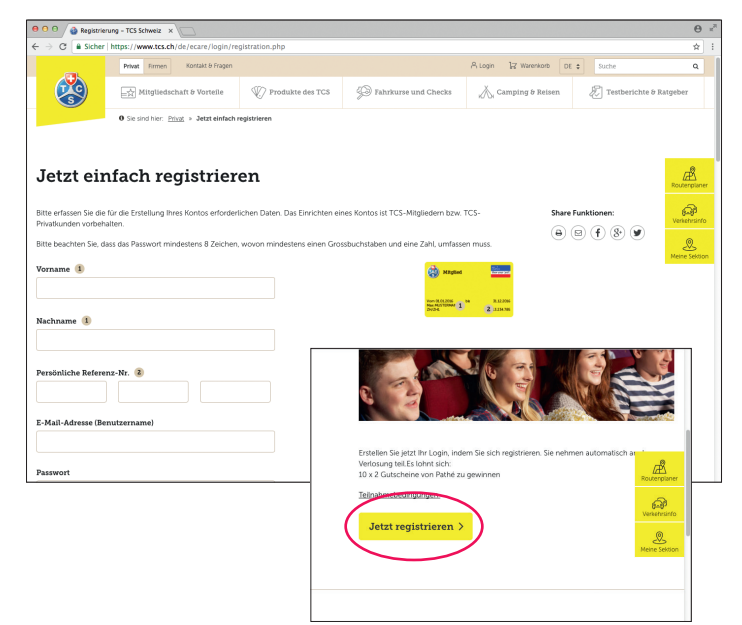

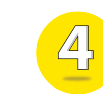

Geben Sie die erforderlichen Daten für das Ausstellen der Karten ein und bestätigen Sie die Bestellung mit «Bestellung abschliessen».

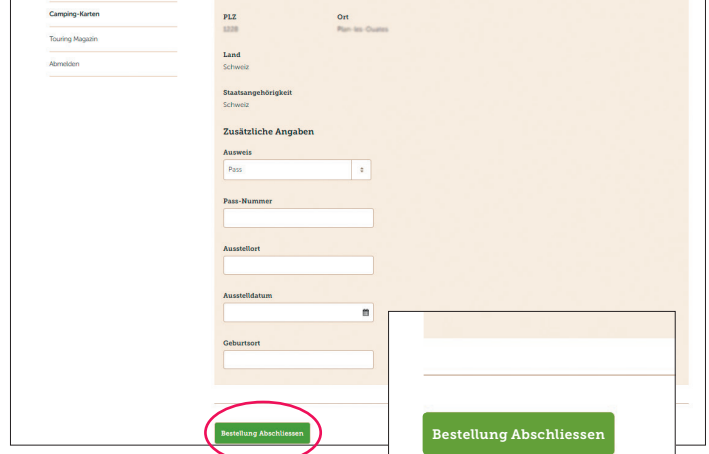

Die Bestellung wird anschliessend bearbeitet und die Karten werden produziert. Innerhalb von ca. 10 Arbeitstagen erhalten Sie die Karten direkt per Post zugestellt.